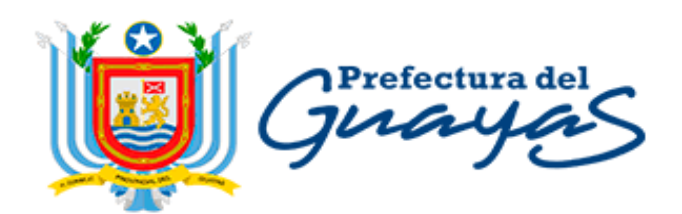

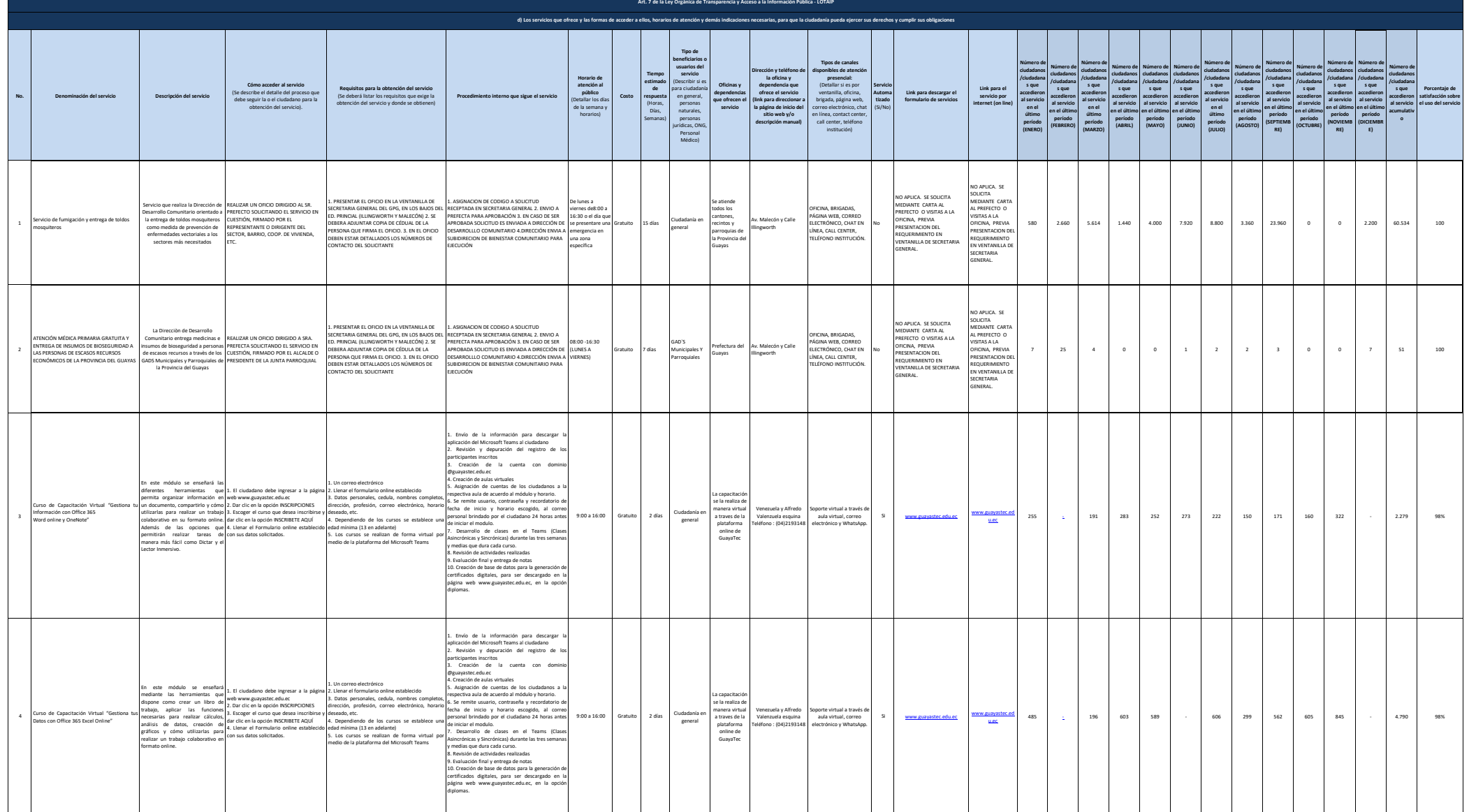

## GOBIERNO AUTÓNOMO DESCENTRALIZADO PROVINCIAL DEL GUAYAS

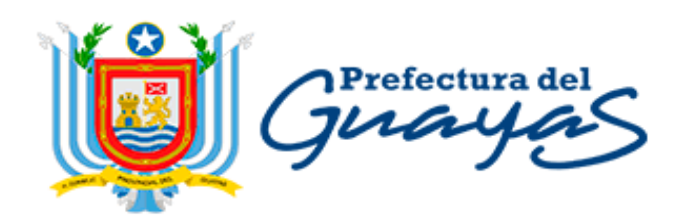

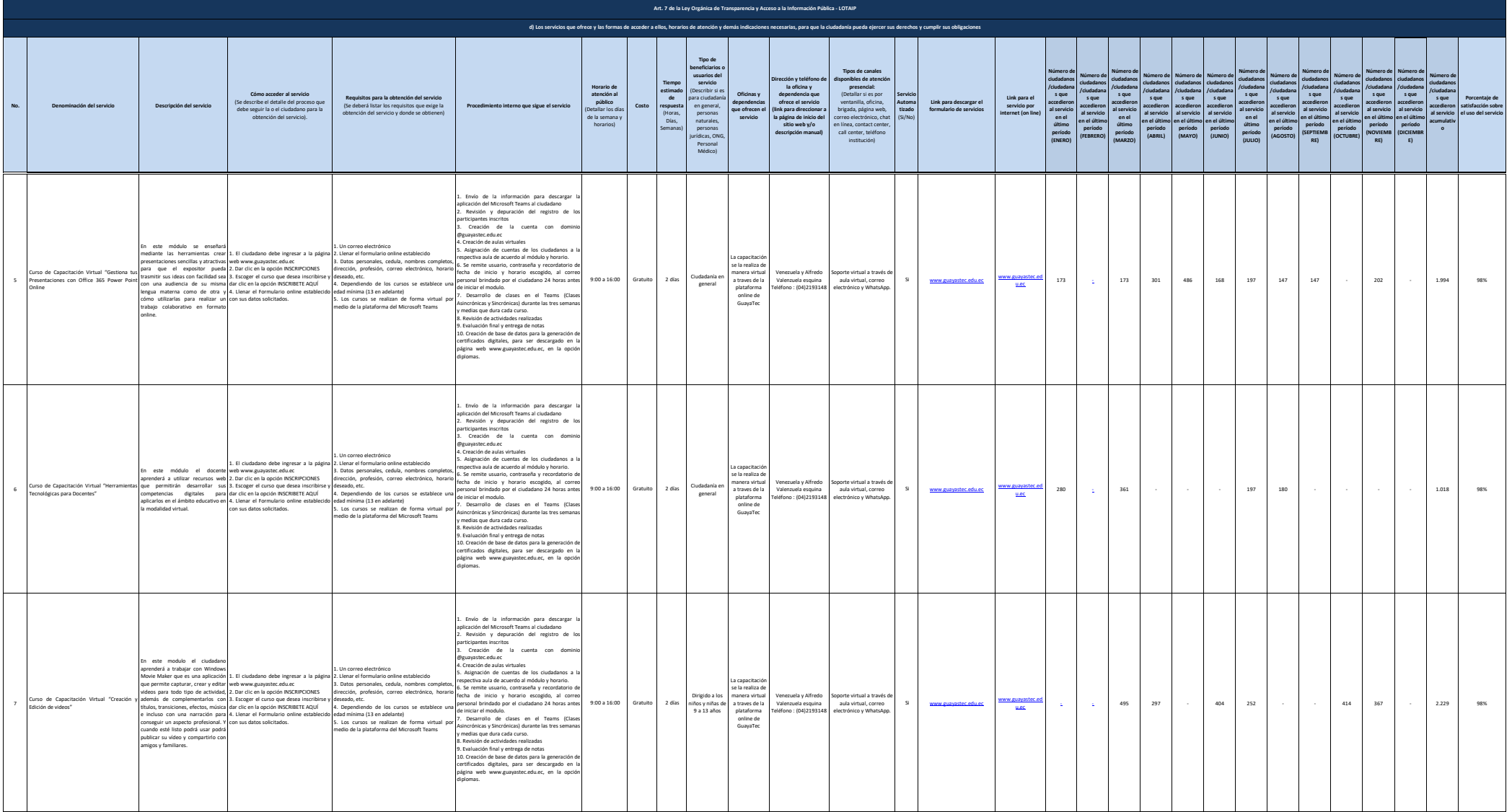

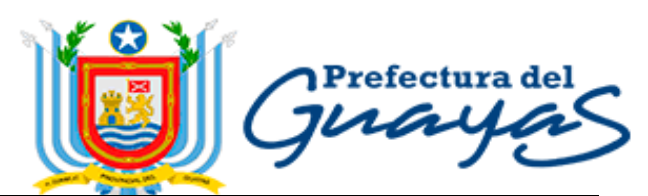

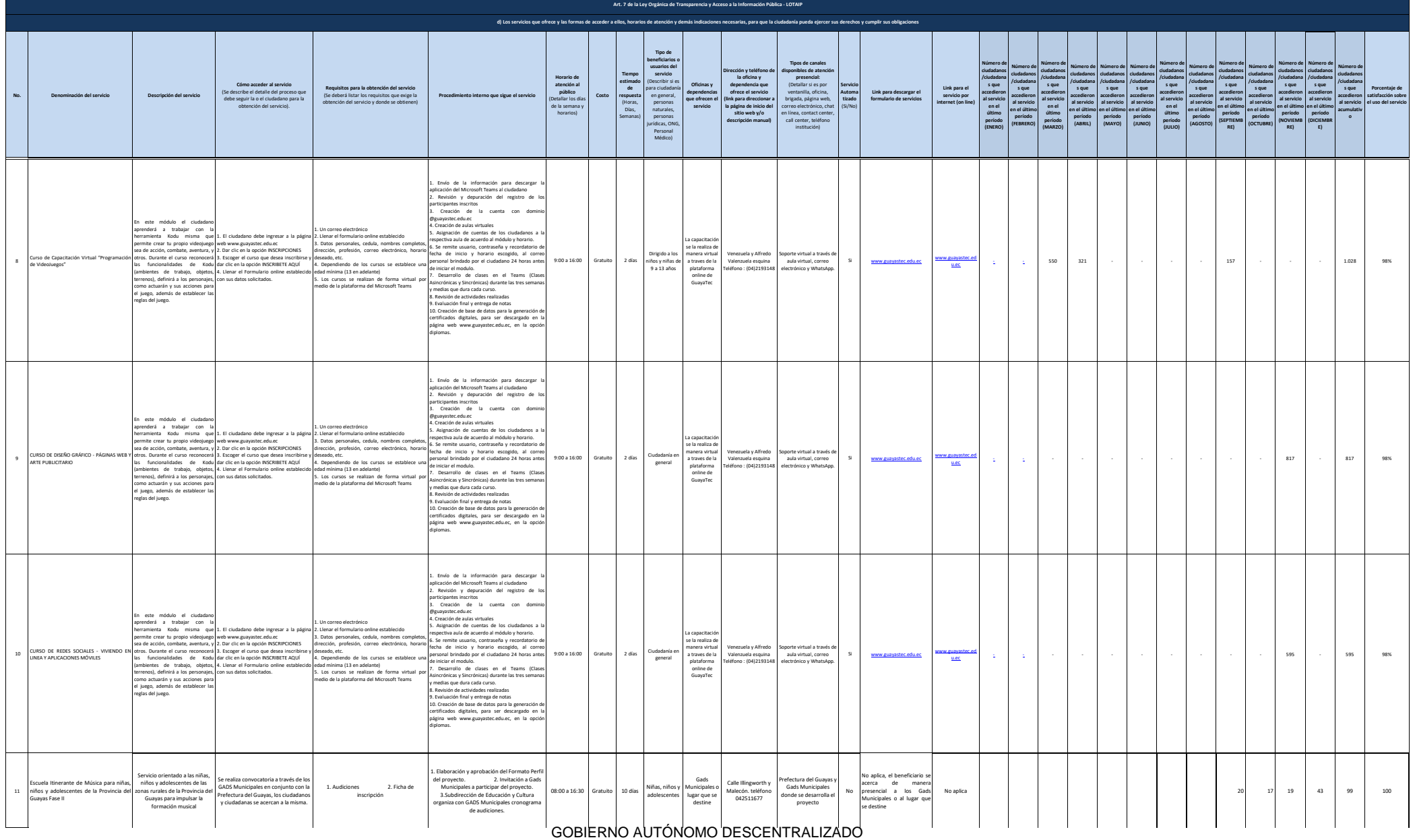

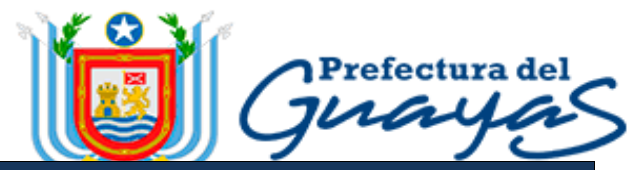

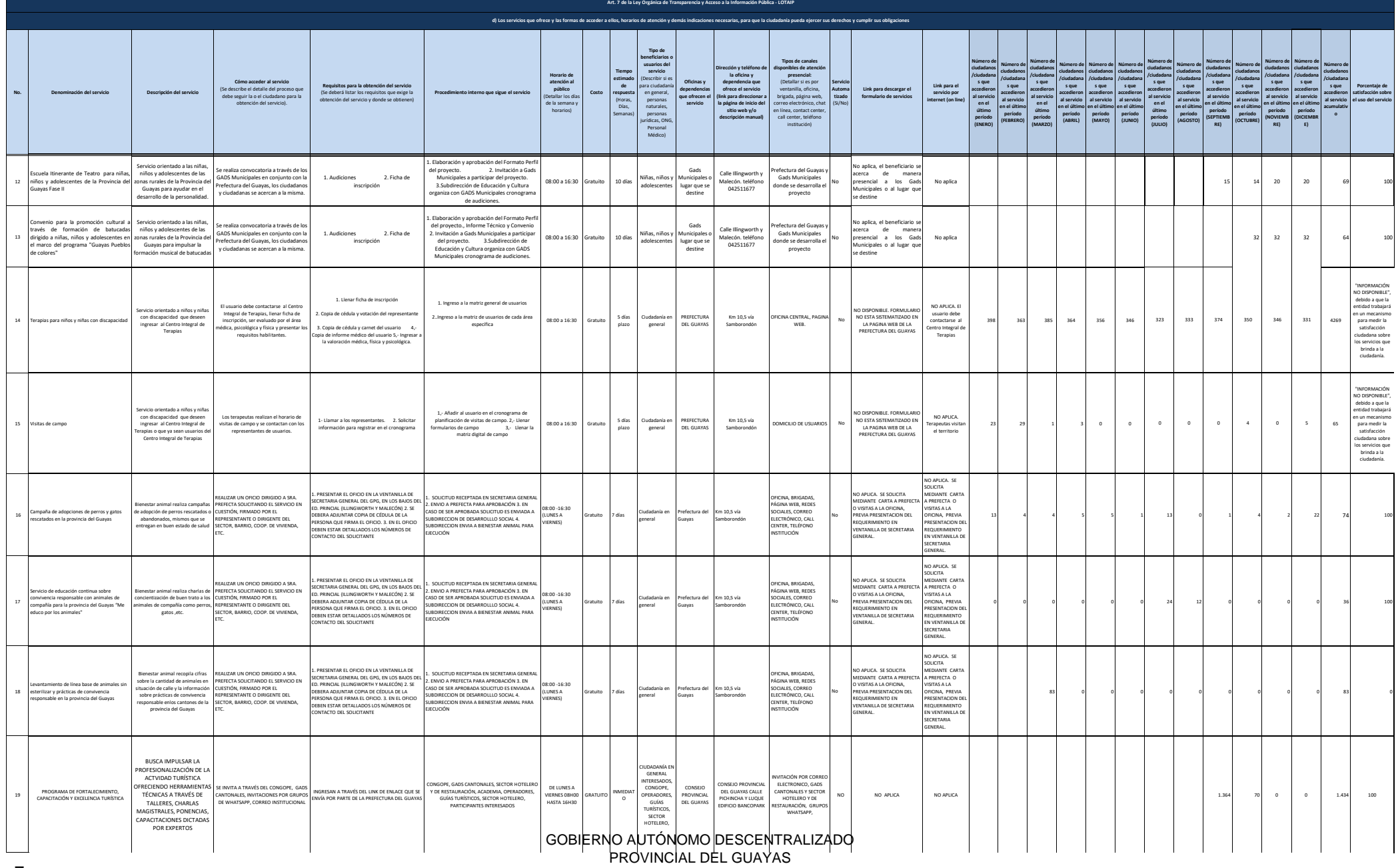

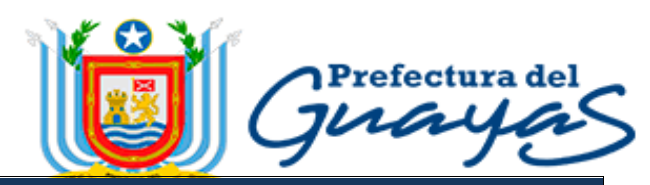

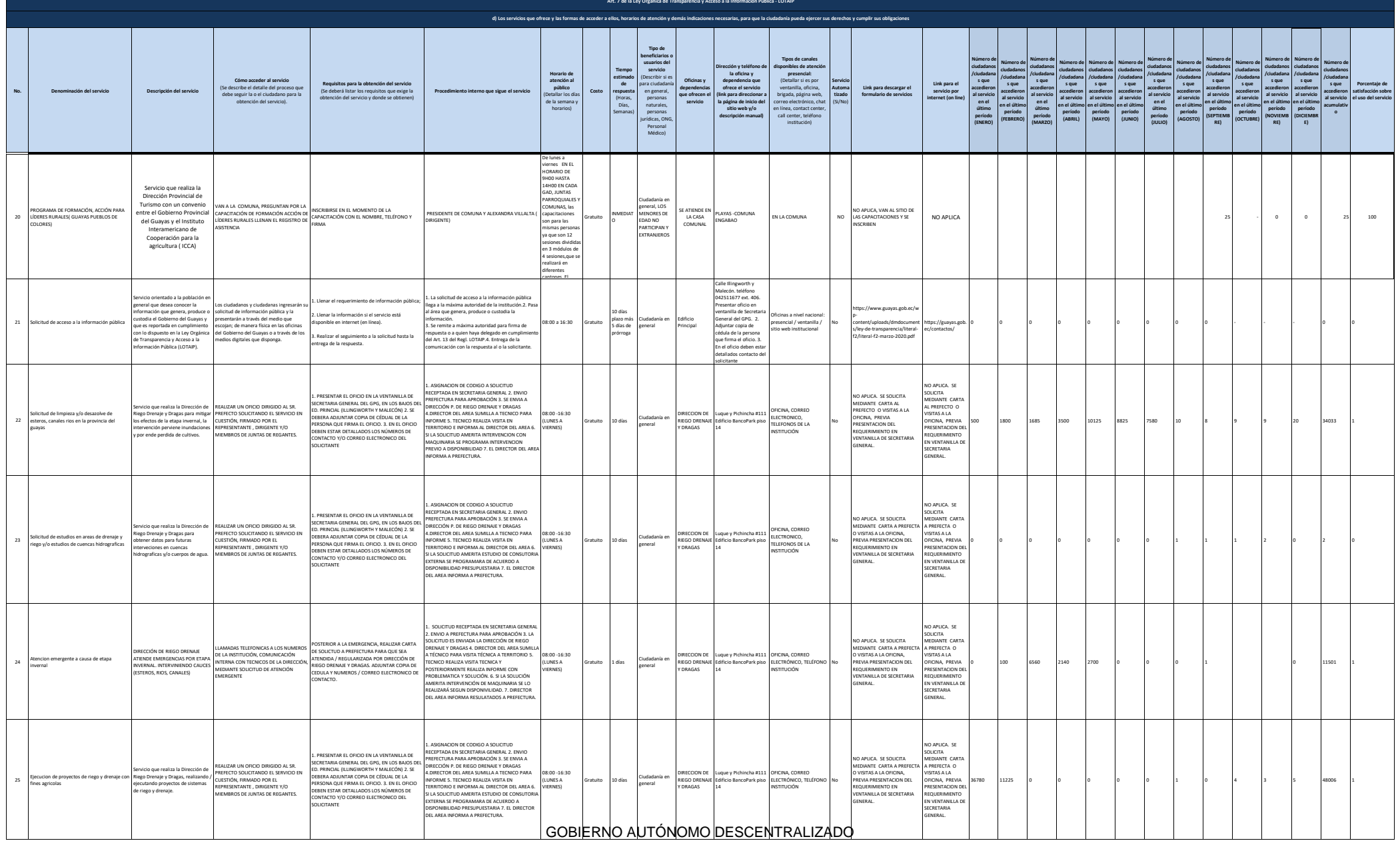

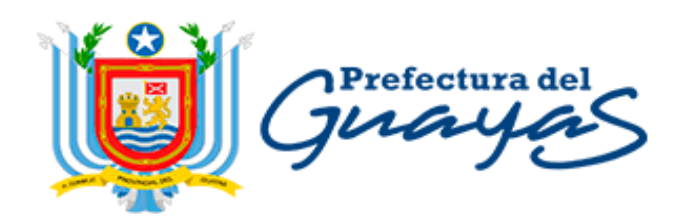

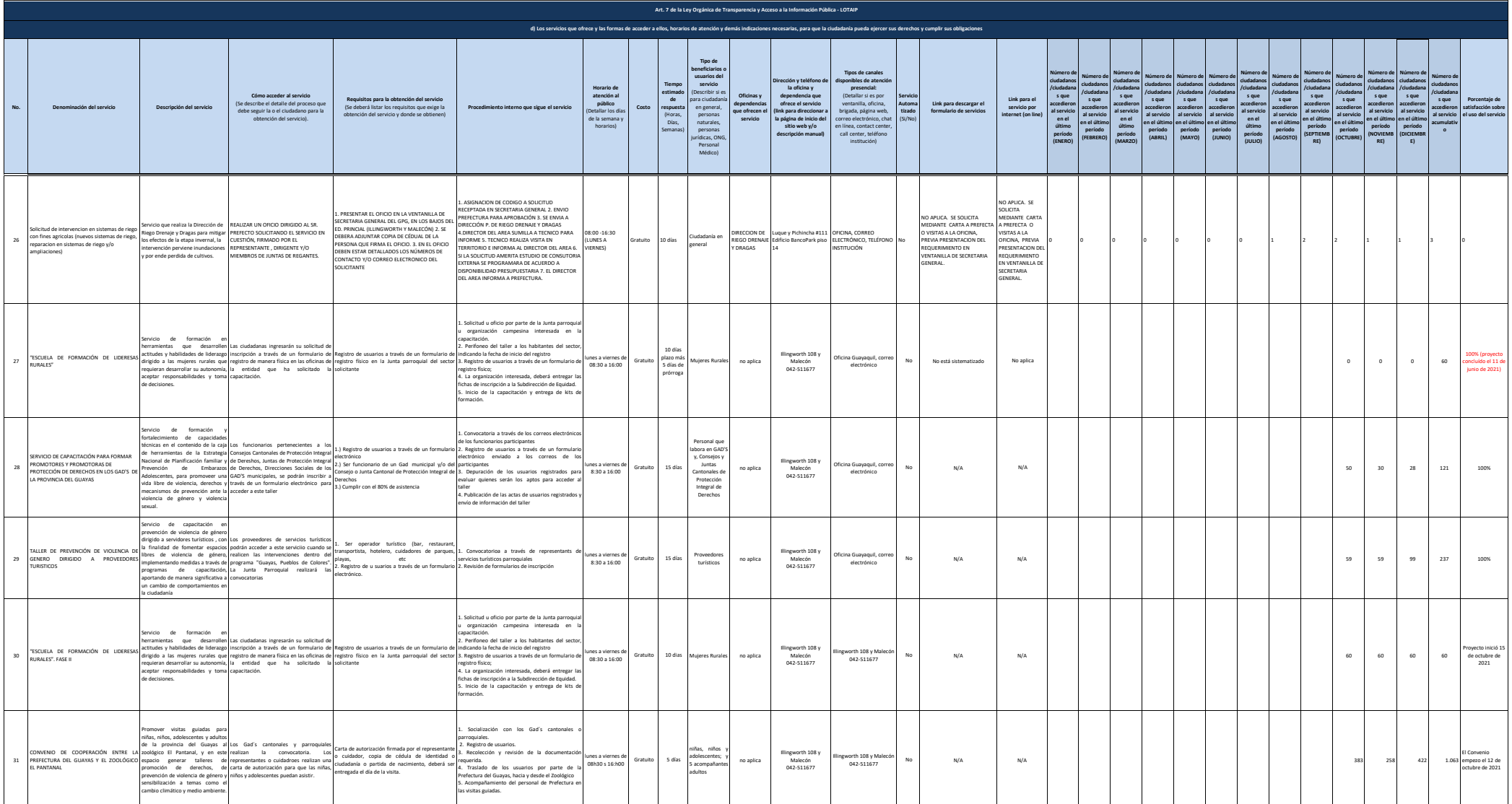

## GOBIERNO AUTÓNOMO DESCENTRALIZADO PROVINCIAL DEL GUAYAS

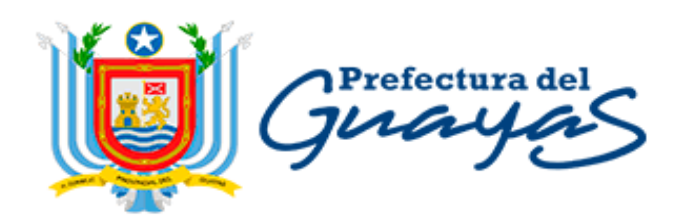

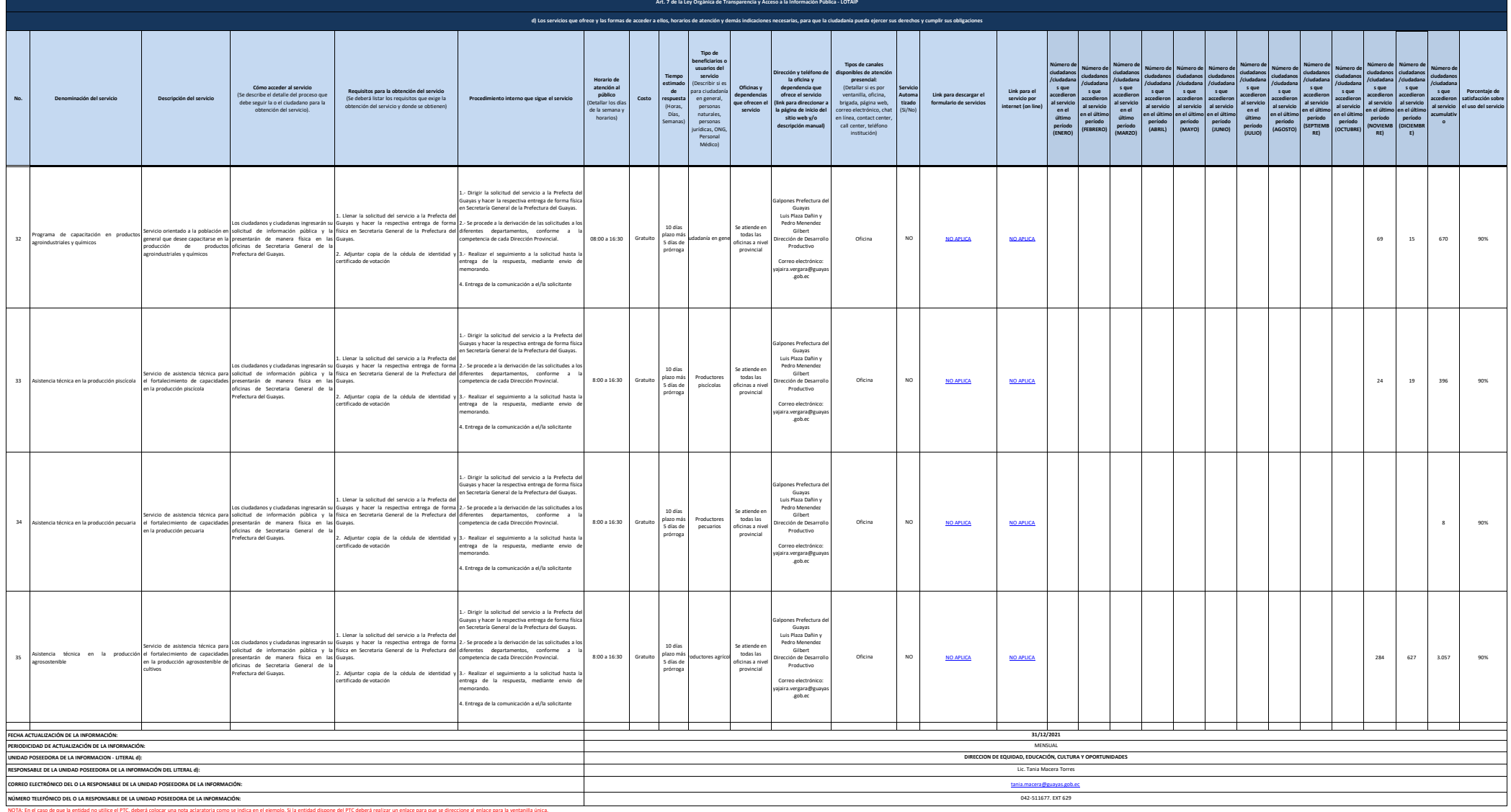

erds also entidades que las matrices dj. f1) y f2) están directamente relacionadas, por lo que para el primer servicio, siempre deberá enlararse a la matrical literal f2) que es la solicitud de acceso a la información públ Si un servicio se encuentra en línea, realizar el enlace respectivo en el casillero correspondiente, servicio que se encuentra automatizado.